#### Modelling and Classifying Random Phenomena

Colin Bellinger

School of Computer Science Carleton University Ottawa, Canada cbelling@scs.carleton.ca

12 March, 2010

K ロ ▶ K @ ▶ K 할 > K 할 > 1 할 > 1 이익어

#### **Overview**

- $\blacktriangleright$  Pattern Recognition
	- $\blacktriangleright$  nomenclature
	- $\blacktriangleright$  existing approaches
- $\blacktriangleright$  Data generation
	- $\triangleright$  CTBT
	- $\blacktriangleright$  dispersion modelling and simulation

K ロ ▶ K @ ▶ K 할 ▶ K 할 ▶ 이 할 → 9 Q Q →

 $\blacktriangleright$  Preliminary results

### Classification - Overview

 $\blacktriangleright$  Automated identification of classes:

- $\blacktriangleright$  digits: 0 10
- $\blacktriangleright$  vehicles: car/truck
- $\blacktriangleright$  typist: a specific user
- $\blacktriangleright$  disease: cancer/not cancer

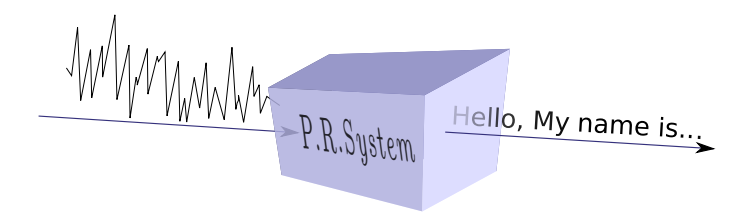

K ロ ▶ K @ ▶ K 할 ▶ K 할 ▶ 이 할 → 9 Q @

#### Classification - Binary versus One-class learning

- $\triangleright$  Binary: concept learning process utilizes examples from both classes in the binary classification task
	- $\triangleright$  Given labelled examples of two classes, define a function to identify new unlabelled examples
- $\triangleright$  One-class: concept learning process utilizes examples from single class in the binary classification task
	- $\triangleright$  Given labelled examples of a single class, define a function to identify new unlabelled examples of that target class.

**KORK ERKER ADE YOUR** 

- **Artificial Neural Network: MLP, Autoassociator** 
	- $\triangleright$  MLP: output is the actual classification
	- $\triangleright$  Autossociator: aims to reproduce (recognise) input at output layer

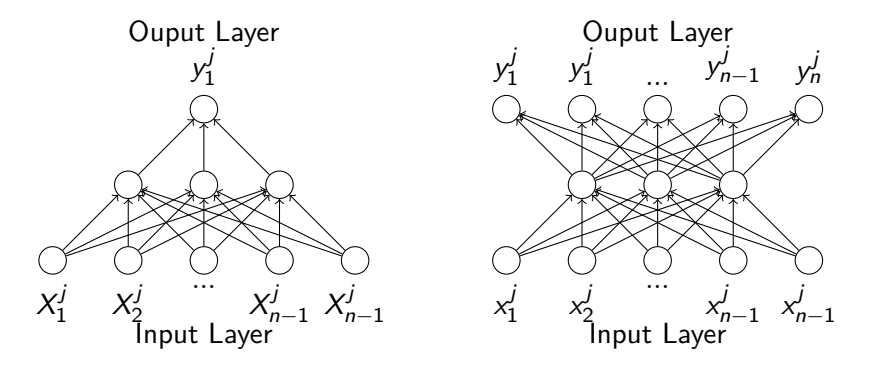

Multi-Layer Perceptron

Autoassociator

K ロ ▶ K @ ▶ K 할 > K 할 > 1 할 > 1 이익어

- $\triangleright$  SVM: binary and one-class
- $\blacktriangleright$  Define a hyperplane which maximizes the gap.

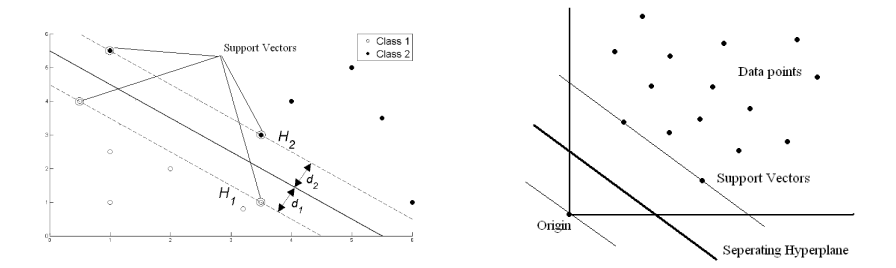

K ロ > K @ > K 할 > K 할 > 1 할 : ⊙ Q Q^

- $\blacktriangleright$  Combined Density and Class Probability Estimator
- $\triangleright$  Step 1: Examine the data points of the positive class.

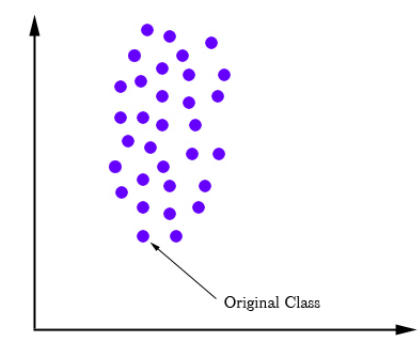

 $\triangleright$  Step 2: Determine the reference distribution, such as normal or multi-variate normal distribution, of the positive class.

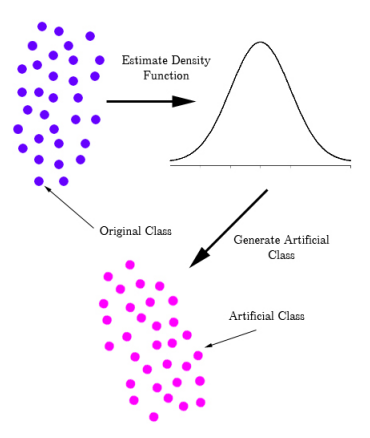

 $\triangleright$  Step 3: Then use our knowledge of the distribution to generate points around the positive class.

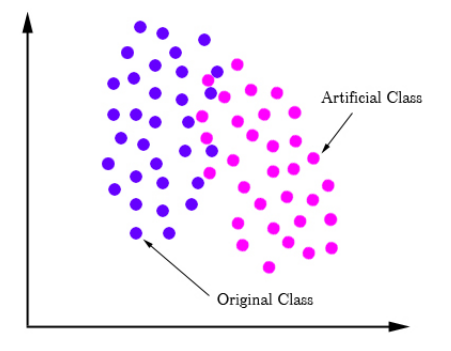

▶ Step 4: Apply a standard binary classi [U+FB01] er.

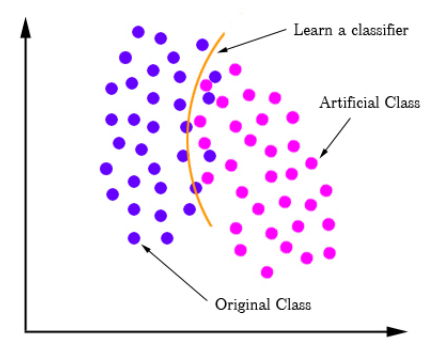

### Classification - Classifier comparison

CDCPE versus bagged decision tree (BDT)

- $\blacktriangleright$  AUC averaged over 15 UCI datasets
	- $\triangleright$  CDCPF: 0.843
	- $\blacktriangleright$  BDT: 0.940

CDCPE versus libSVM

- $\triangleright$  FAR AND IPR averaged over 15 UCI datasets
	- $\triangleright$  CDCPE: 0.147, 0.157
	- $\blacktriangleright$  libSVM: 0.113, 0.331
- $\triangleright$  Discrimination-based approaches are general more robust.

**KORK ERKER ADE YOUR** 

 $\blacktriangleright$  However, one-class learners can be competitive.

The Comprehensive Test Ban Treaty (CTBT)

#### The CTBT is a United Nations treaty which will bans all nuclear explosions in the environment when it enters into force. http://www.ctbto.org/

**K ロ ▶ K @ ▶ K 할 X X 할 X 및 할 X X Q Q O** 

Objective:

- $\triangleright$  Generate a dataset containing a series of radioxenon measurements
- $\triangleright$  Receptor-specific datasets contain feature vectors of:
	- $\triangleright$  cumulative quantity of radioxenon measured over 12 or 24 hours

**KOD KARD KED KED E VOOR** 

 $\triangleright$  class label (background or explosion)

 $\blacktriangleright$  Lagrangian particle models:

 $\triangleright$  mathematically disperse pollutants via Markovian process

**KORK ERKER ADE YOUR** 

- $\triangleright$  each step depends on current atmospheric conditions
- $\blacktriangleright$  Gradient transfer models:
	- $\triangleright$  gradient parameters define diffusion
	- $\triangleright$  wind speed defines down-wind advection
- $\blacktriangleright$  Gaussian models:
	- $\triangleright$  distribution of pollutant assumes a Gaussian form
	- $\triangleright$  wind speed defines down-wind advection

Gaussian puff model:

- $\triangleright$  sol'n to Fickian diffusion equation
- $\triangleright$  models diffusion from an instaneous point source of emission strength Q
- $\triangleright$  assume mean concentration of dispersing pollutant forms a Gaussian distribution

$$
\overline{\chi}(x, y, z, t) = \frac{Q}{(4\pi t)^{\frac{3}{2}}(K_{x}K_{y}K_{z})^{\frac{1}{2}}}exp\left[-\left(\frac{(x-\overline{u}t)^{2}}{4K_{x}t} + \frac{y^{2}}{4K_{y}t} + \frac{z^{2}}{4K_{z}t}\right)\right]
$$

K ロ ▶ K @ ▶ K 할 > K 할 > 1 할 > 1 이익어

Gaussian plume model:

- $\triangleright$  models diffusion from a continuous point source  $(Q)$ , emitted from an elevated industrial stack
- $\triangleright$  infinite number of puffs superimposed on each other
- $\triangleright$  mathematically speaking, integrate with respect to time
- $\triangleright$  as a matter of convenience, diffusion along x-axis is ignored

$$
\chi(x, y, z, t) = \frac{Q}{2\pi\sigma_y\sigma_z \overline{u}} \exp\bigg(-\bigg(\frac{y^2}{2\sigma_y^2} + \frac{z^2}{2\sigma_z^2}\bigg)\bigg)
$$

**KORK ERKER ADE YOUR** 

Gaussian plume model:

 $\blacktriangleright$  account for reflection at surface

$$
\chi(x, y, z, t) = \frac{Q}{2\pi\sigma_y \sigma_z \overline{u}} \exp\left(-\frac{y^2}{2\sigma_y^2}\right)
$$

$$
\left[\exp\left(-\frac{(z-H)^2}{2\sigma_z^2}\right) + \exp\left(-\frac{(z+H)^2}{2\sigma_z^2}\right)\right]
$$

where:

#### h is the height of the plumes centreline

 $\triangleright$  in much the same way, reflection at an inversion layer can be accounted for

**K ロ ▶ K @ ▶ K 할 X X 할 X 및 할 X X Q Q O** 

- 1. Define hypothetical world
- 2. Simulation for  $j=1$ :n days
	- (i) For each day, simulate  $i=1:24$ hours
		- $\blacktriangleright$  generate Gaussian random variables about the means
		- $\blacktriangleright$  calculate background radioxenon levels
		- $\blacktriangleright$  if explosion, added expls levels to bkgnd levels
		- $\blacktriangleright$  add hourly mean to cumulative daily count
	- (ii) Record daily value
- 3. Output dataset

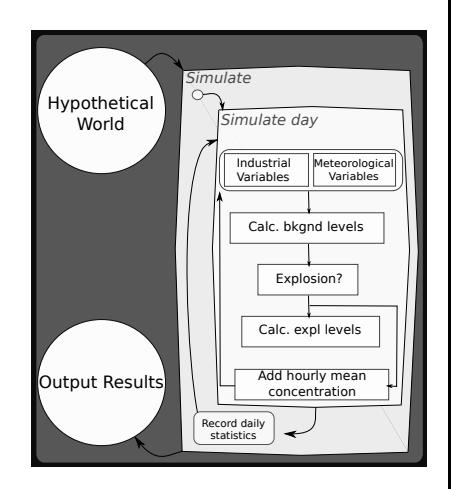

**KORK ERKER ADE YOUR** 

Sample map:

- $\blacktriangleright$  1 industrial emitter (green)
- $\triangleright$  3 receptors (blue)
- $\blacktriangleright$  10 explosions (heat colours)

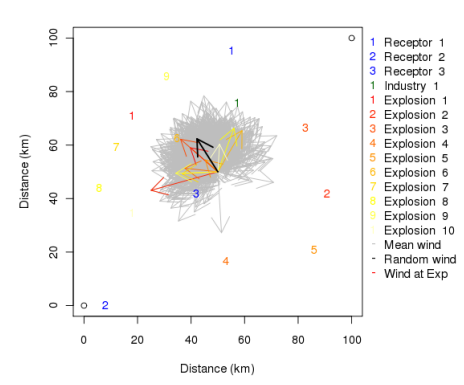

#### Area of Interest

plotted results for receptor 2:

- $\blacktriangleright$  background data in black
- $\blacktriangleright$  explosions in red
- **Example 2** generally up-wind from industry  $\rightarrow$  low background levels
- ighthrow main peaks (expl 4 and expl 5)

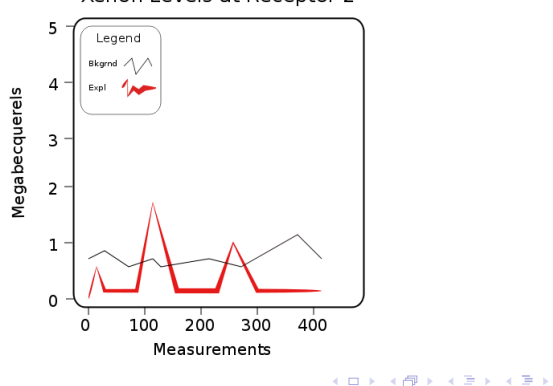

 $\Rightarrow$ 

 $QQ$ 

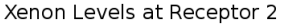

#### Preliminary Results

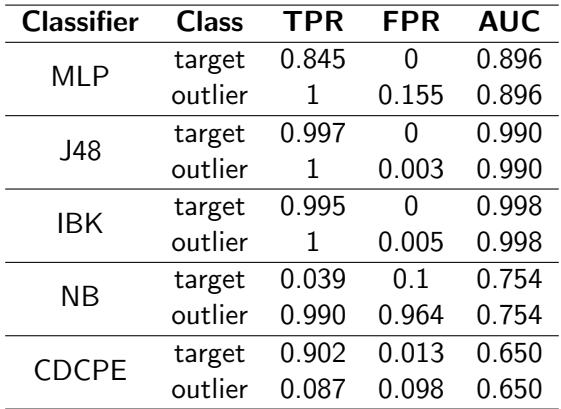

K ロ ▶ K @ ▶ K 할 > K 할 > 1 할 > 1 9 Q Q\*

#### Conclusion

- $\blacktriangleright$  Examined strategies for modelling atmospheric dispersion
- $\blacktriangleright$  In the spirit of the CTBT
	- $\triangleright$  applied a Gaussian assumption to model the dispersion of radioxenon

**KOD KARD KED KED E VOOR** 

- $\triangleright$  generate background noise and random phenomena
- $\triangleright$  Utilized Weka to classify the preliminary dataset